<<ISO and IEC logos go here>>

# **Information technology — Document description and processing languages — Office Open XML File Formats —**

# Part 1: **Fundamentals and Markup Language Reference**

#### TECHNICAL CORRIGENDUM 1

*Technologies de l'information — Description des documents et langages de traitement — Formats de fichier "Office Open XML" — Partie 1: Principes essentiels et référence de langage de balisage*

*RECTIFICATIF TECHNIQUE 1*

Technical Corrigendum 1 to ISO/IEC 29500-1:2008 was prepared by Joint Technical Committee ISO/IEC JTC 1, *Information technology*, Subcommittee SC 34, *Document description and processing languages*.

It contains corrections that resolve various Defect Reports submitted against ISO/IEC 29500-1:2008.

A correction can involve changes to one or more clauses or subclauses; it can even apply to multiple Parts of ISO/IEC 29500. For changes to ISO/IEC 29500-1:2008, each such change has its own entry below.

Changes are presented in ascending clause, subclause, and page number order.

#### **ISO/IEC 29500-1:2008/Cor.1:2009(E)**

#### **Notational conventions**

The title of each change is the complete reference to the clause or subclause being corrected. In all cases, the title begins with the clause or subclause number, the clause or subclause name, and the page number. In those cases containing changes to a particular row of a table, the value in that row's first column is appended to the title. As the lines in each XML schema are numbered starting at 1 and going to the end of a schema, corrections to schemas also contain the numbers of the lines being corrected.

A change can contain any one or more of the following kinds of edits:

- 1. Addition of text: New text is displayed in blue and is underlined, as demonstrated here.
- 2. Deletion of text: Deleted text is displayed in red and is struck-through, as demonstrated here.
- 3. Change of format of text: Text whose format (but not its content) has changed is displayed in green and is double-underlined, as demonstrated here.

Many changes involve edits to large paragraphs, tables, and/or XML fragments. In such cases, the changes contain only as much unchanged content as is necessary to establish the correct context of each change. Omitted content is identified via the use of ellipses (…).

Within a change, intent that cannot be represented directly as an edit is written as an instruction in italic and delimited by curly brackets; for example: *{In paragraph 2, item 4, and in paragraph 4, make the numbers in the text "17–23" hyperlinked forward references to Clauses* 17 and 23*.}*

## **Contents**

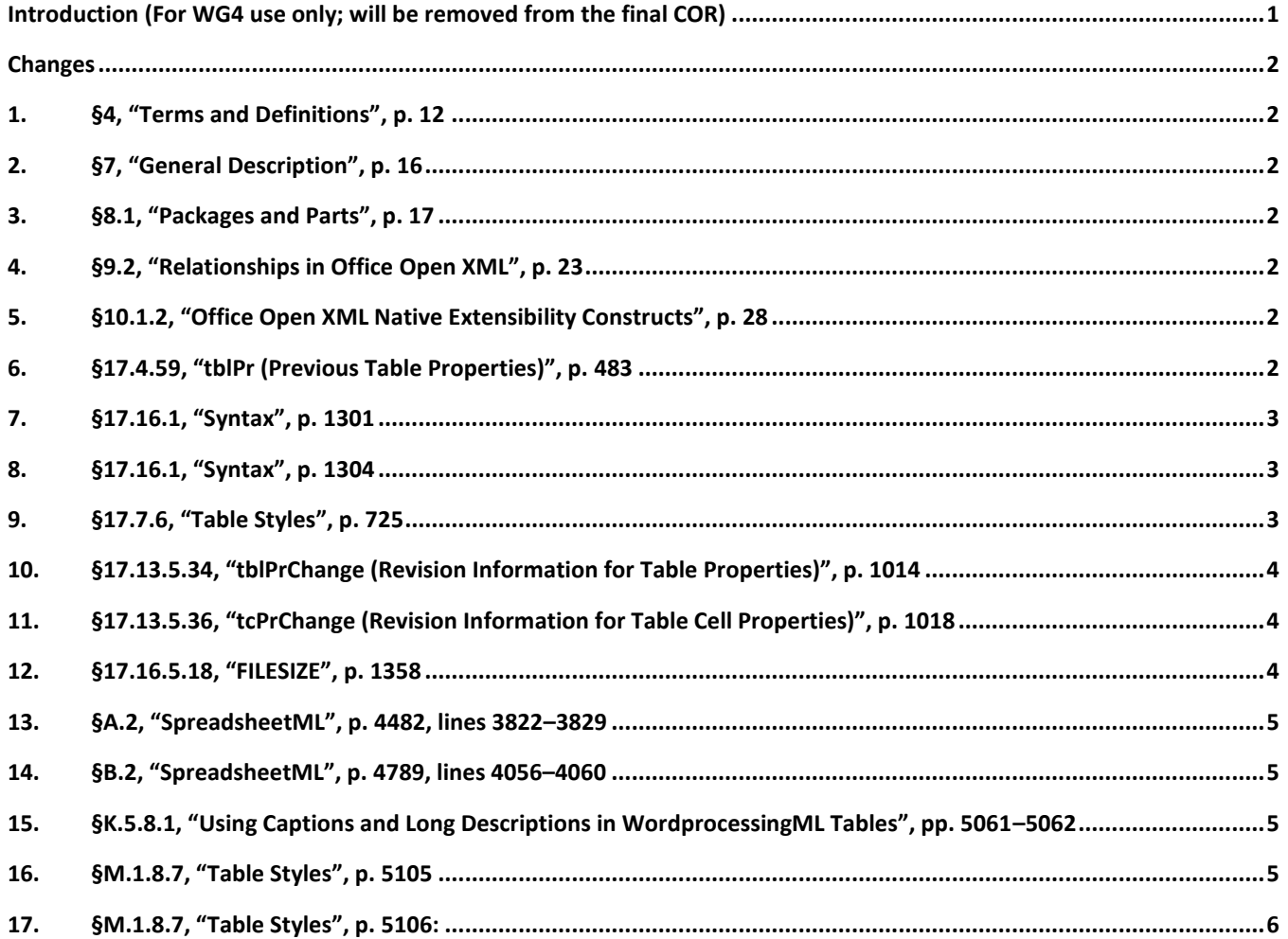

## <span id="page-3-0"></span>**Introduction (For WG4 use only; will be removed from the final COR)**

This Technical Corrigendum contains corrections that resolve various Defect Reports submitted against ISO/IEC 29500-1:2008.

A correction can involve changes to one or more clause or subclauses; it can even apply to multiple Parts of ISO/IEC 29500. For changes to Part 1, each such change has its own entry below, and the number of the Defect Report that lead to any particular change is written immediately following that change's title, in the form "[DR *99*-*9999*]". (This information is for the use of committee ISO/IEC SC 34/WG4 only, and will be removed from the final DOR. However, a committee-private version containing the DR numbers will be made available for tracking purposes.)

Changes are presented in ascending clause, subclause, and page number order.

### <span id="page-4-0"></span>**Changes**

## <span id="page-4-1"></span>**1. §4, "Terms and Definitions", p. 12**

[DR 09-0076]

[*Note*: This **p**Part uses OPC-related terms, which are defined in ISO/IEC 29500-2. *end note*]

#### <span id="page-4-2"></span>**2. §7, "General Description", p. 16**

[DR 09-0076]

*{The numbers in "clauses 17–23" are not actual hyperlinked forward references, and should be.}*

### <span id="page-4-3"></span>**3. §8.1, "Packages and Parts", p. 17**

[DR 09-0076]

(Packages are discussed further in ISO/IEC 29500-2.)

### <span id="page-4-4"></span>**4. §9.2, "Relationships in Office Open XML", p. 23**

```
[DR 09-0076]
```
All other relationships are implicit. [*Note*: … *end note*].

#### <span id="page-4-5"></span>**5. §10.1.2, "Office Open XML Native Extensibility Constructs", p. 28**

[DR 09-0076]

[DR 08-0010]

See the reference material in §17--23 ...

## <span id="page-4-6"></span>**6. §17.4.59, "tblPr (Previous Table Properties)", p. 483**

```
<w:tblPr>
   <w:tblStyle w:val="TableGrid"/>
   <w:tblW w:w="0" w:type="auto"/>
   <w:jc w:val="center"/>
   <w:shd w:val="clear" w:color="auto" w:fill="FF0000"/>
   <w:tblLook w:val="04A0"w:firstRow="true" w:firstColumn="true"
   w:noVBand="true" />
   <w:tblPrChange w:id="0" … >
   <w:tblPr>
```

```
 <w:tblStyle w:val="TableGrid"/>
     <w:tblW w:w="0" w:type="auto"/>
     <w:tblLook w:val="04A0"w:firstRow="true" w:firstColumn="true"
       w:noVBand="true"/>
   </w:tblPr>
   </w:tblPrChange>
</w:tblPr>
```
<span id="page-5-0"></span>**7. §17.16.1, "Syntax", p. 1301**

[DR 09-0076]

```
numbering=<br />blank line>"LISTNUM", [field-argument] | ...
```
#### <span id="page-5-1"></span>**8. §17.16.1, "Syntax", p. 1304**

```
[DR 09-0101]
```

```
letter=
"a"|"b"|"c"|"d"|"e"|"f"|"g"|"h"|"i"|"j"|"k"|"l"|"m"|
"n"|"o"|"p"|"q"|"r"|"s"|"t"|"u"|"v"|"w"|"x"|"y"|"z"|
"a"|"b"|"c"|"d"|"e"|"f"|"g"|"h"|"i"|"j"|"k"|"l"|"m"|
"A"|"B"|"C"|"D"|"E"|"F"|"G"|"H"|"I"|"J"|"K"|"L"|"M"|
"n"|"o"|"p"|"q"|"r"|"s"|"t"|"u"|"v"|"w"|"x"|"y"|"z" ;
"N"|"O"|"P"|"Q"|"R"|"S"|"T"|"U"|"V"|"W"|"X"|"Y"|"Z" ;
```
<span id="page-5-2"></span>**9. §17.7.6, "Table Styles", p. 725**

[DR 08-0010]

The use or omission conditional formats shall be specified using the tblLook element, which contains a bitmask representing number of attributes that indicate which properties are applied and omitted.

```
…
  <w:tbl>
     <w:tblPr>
       <w:tblStyle w:val="Style2"/>
       <w:tblW w:w="0" w:type="auto"/>
       <w:tblLook w:val="0660"w:firstRow="true" w:lastRow="true"
         w:noHBand="true" w:noVBand="true"/>
     </w:tblPr>
     …
  </w:tbl>
  …
  <w:tbl>
```

```
 <w:tblPr>
    <w:tblStyle w:val="Style2"/>
     <w:tblW w:w="0" w:type="auto"/>
    <w:tblLook w:val="0460"w:firstRow="true" w:lastRow="true"
    w:noVBand="true"/>
  </w:tblPr>
…
```

```
</w:tbl>
```
## <span id="page-6-0"></span>**10. §17.13.5.34, "tblPrChange (Revision Information for Table Properties)", p. 1014**

[DR 08-0010]

```
<w:tblPr>
   <w:tblStyle w:val="LightShading"/>
   <w:tblW w:w="0" w:type="auto"/>
   <w:tblLook w:val="04A0"w:firstRow="true" w:firstColumn="true"
    w:noVBand="true"/>
   <w:tblPrChange w:id="0" w:author="Tristan Davis" w:date="2006-06-
01T13:39:00Z">
     <w:tblPr>
       <w:tblStyle w:val="LightList"/>
       <w:tblW w:w="0" w:type="auto"/>
       <w:tblLook w:val="04A0"w:firstRow="true" w:firstColumn="true"
 w:noVBand="true"/>
     </w:tblPr>
   </w:tblPrChange>
</w:tblPr>
```
### <span id="page-6-1"></span>**11. §17.13.5.36, "tcPrChange (Revision Information for Table Cell Properties)", p. 1018**

```
[DR 08-0011]
```

```
<w:tcPr>
   <w:cnfStyle w:val="001000000000"w:firstColumn="true"/>
   <w:tcW w:w="3192" w:type="dxa"/>
 …
</w:tcPr>
```
## <span id="page-6-2"></span>**12. §17.16.5.18, "FILESIZE", p. 1358**

[DR 08-009]

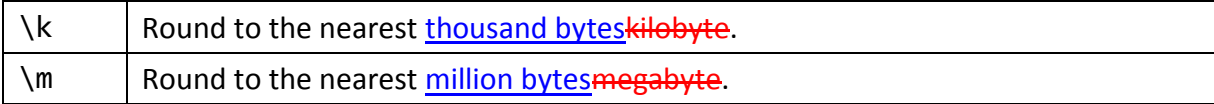

#### <span id="page-7-0"></span>**13. §A.2, "SpreadsheetML", p. 4482, lines 3822–3829**

[DR 09-0010]

```
<xsd:complexType name="CT_ExternalLink">
    <xsd:choice>
 …
       <xsd:element name="oleLink" type="CT_OleLink" minOccurs="0" 
                    maxOccurs="1"/>
       <xsd:element name="extLst" minOccurs="0" type="CT_ExtensionList"/>
    </xsd:choice>
   <xsd:element name="extLst" minOccurs="0" type="CT_ExtensionList"/>
</xsd:complexType>
```
#### <span id="page-7-1"></span>**14. §B.2, "SpreadsheetML", p. 4789, lines 4056–4060**

```
sml CT ExternalLink =
   element externalBook { sml_CT_ExternalBook }?
   | element ddeLink { sml_CT_DdeLink }?
   | element oleLink { sml_CT_OleLink }?
   | element extLst { sml_CT_ExtensionList }?
```
## <span id="page-7-2"></span>**15. §K.5.8.1, "Using Captions and Long Descriptions in WordprocessingML Tables", pp. 5061–5062**

[DR 08-0010]

```
<w:tblPr>
   <w:tblStyle w:val="TableGrid"/>
  <w:tblW w:w="0" w:type="auto"/>
   <w:tblLook w:val="04A0"w:firstRow="true" w:firstColumn="true"
 w:noVBand="true"/>
   <w:tblCaption w:val='"2004 Figures'"/>
 …
   <w:tblDescription w:val='"This table shows that sales figure have been
    rising for the past five quarters. \frac{1}{2}/>
</w:tblPr>
```
### <span id="page-7-3"></span>**16. §M.1.8.7, "Table Styles", p. 5105**

[DR 08-0010]

The use or omission conditional formats are specified using the tblLook element, which contains a bitmask representing number of attributes that indicate which properties are applied and omitted.

## <span id="page-8-0"></span>**17. §M.1.8.7, "Table Styles", p. 5106:**

```
[DR 08-0010]
  <w:tbl>
     <w:tblPr>
       <w:tblStyle w:val="Style2"/>
       <w:tblW w:w="0" w:type="auto"/>
       <w:tblLook w:val="0660"w:firstRow="true" w:lastRow="true"
         w:noHBand="true" w:noVBand="true"/>
     </w:tblPr>
     …
  </w:tbl>
  …
  <w:tbl>
     <w:tblPr>
       <w:tblStyle w:val="Style2"/>
       <w:tblW w:w="0" w:type="auto"/>
       <w:tblLook w:val="0460"w:firstRow="true" w:lastRow="true"
       w:noVBand="true"/>
     </w:tblPr>
     …
  </w:tbl>
```